**GeoSurvey GmbH** 

## **Trimble Center Ost**

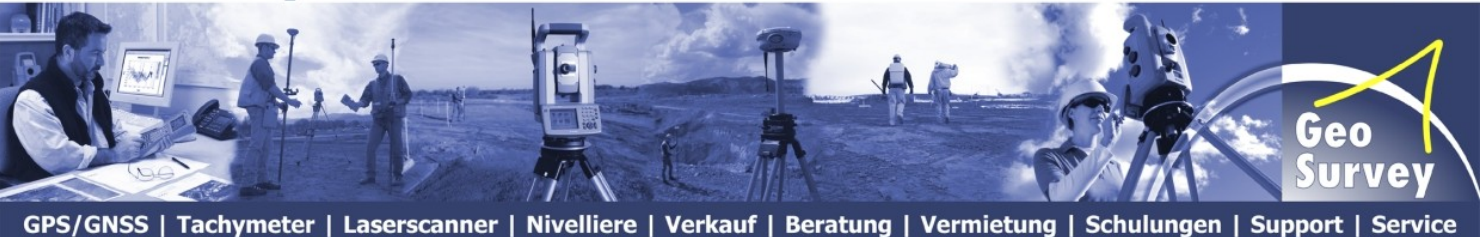

## **Konfiguration**

## **Trimble Survey Controller™ Software**

(ab Version 12.2x)

## **&**

**SAPOS** ® **Brandenburg**

Änderungen ab 01.12.2013: Neue Mountpointnamen auf dem NtripCaster der LGB.

Ab dem 1.12.2013 steht der NtripCaster der LGB zur Datenabgabe bereit. Mit der Umstellung des NtripCaster muss die neue Casteradresse in der Trimble Survey Controller™ Software entsprechend angepasst werden.

SAPOS Brandenburg hat die Mountpoints für SAPOS HEPS mit Ntrip gem. der aktuellen Vorgabe der AdV angepaßt. Bis zum 28.02.2014 werden die "alten" bisherigen Mountpoints parallel mit den neuen standardkonformen Mountpoints zur Verfügung stehen.

Folgen Sie den Bildern der Anleitung, um die neue **SAPOS ®** -Konfiguration auf Ihren Trimble Systemen nutzen zu können. Bestätigen Sie Ihre Änderungen mit akzeptieren bzw. speichern. Nach erfolgter Konfiguration können Sie Ihre Ausrüstung wie gewohnt einsetzen.

> Für weitere Rückfragen steht Ihnen das Team der **GeoSurvey GmbH – Trimble Center Ost** selbstverständlich gern zur Verfügung.

> > Tel.: 030 / 633 1134 – 0 [http://www.geosurvey.de](http://www.geosurvey.de/sapos-brb)

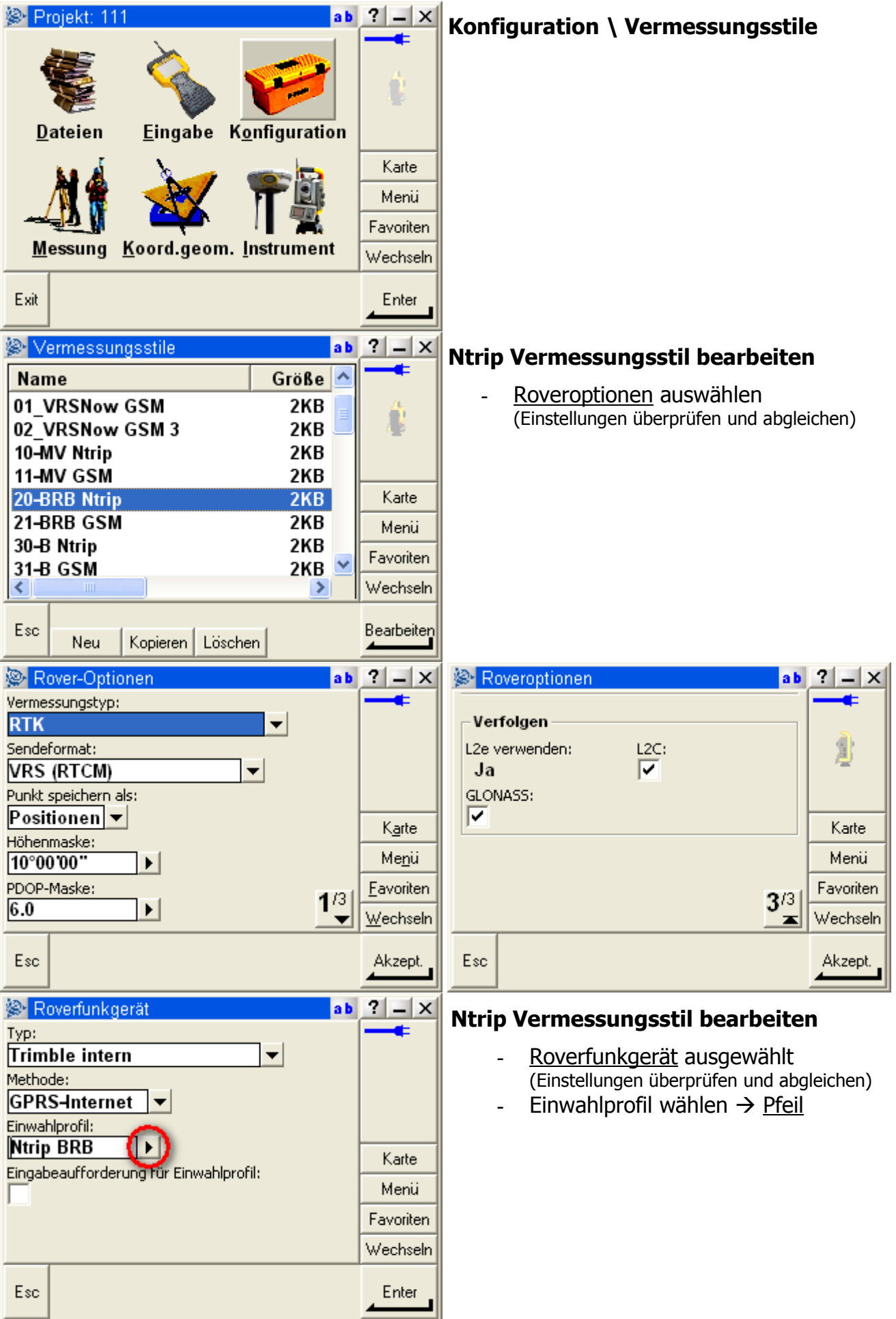

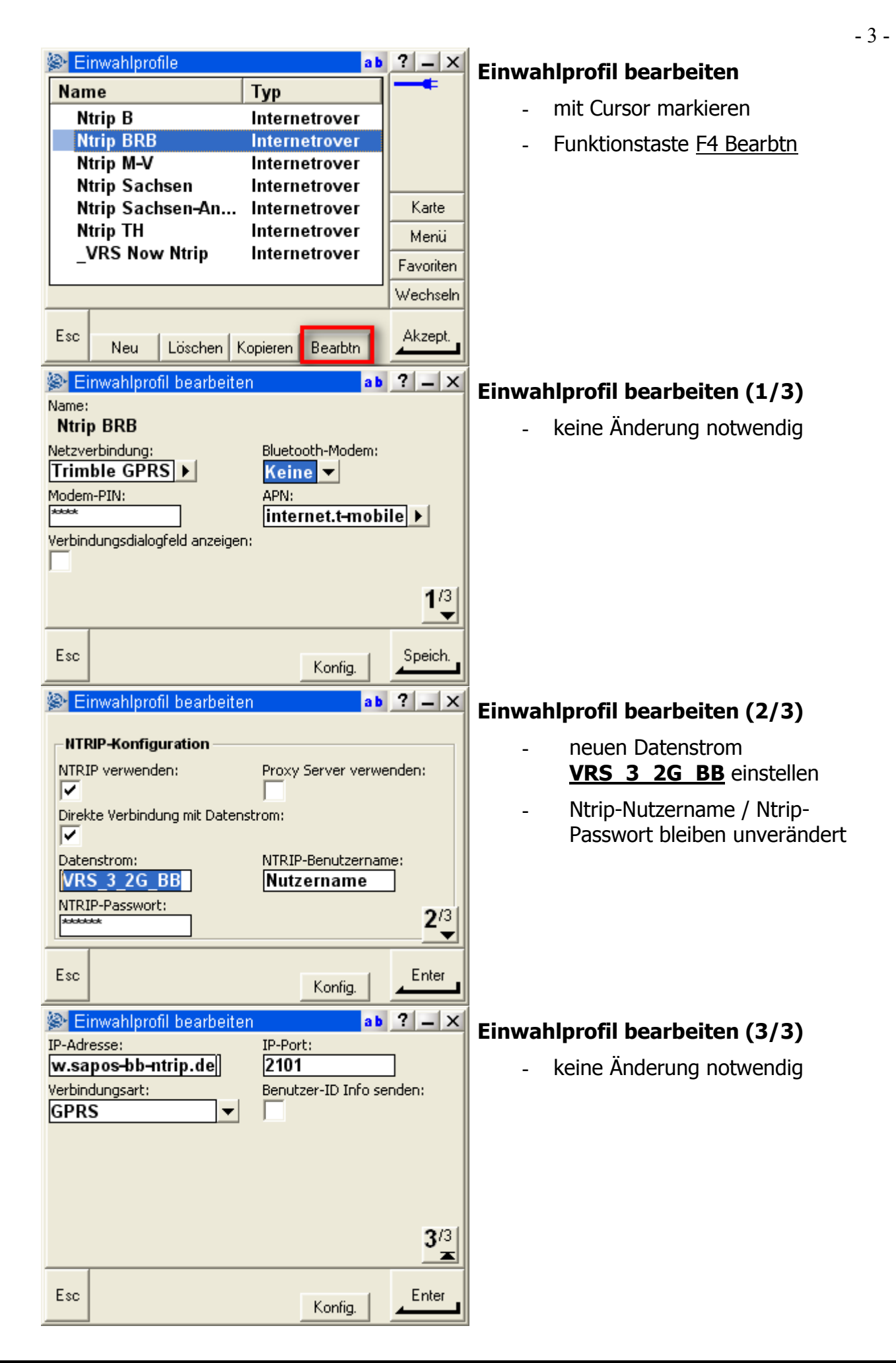